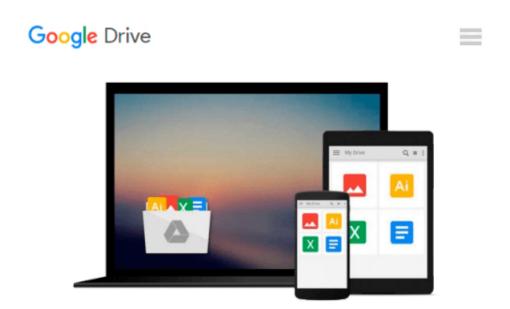

# Image Processing with LabVIEW and IMAQ Vision

Thomas Klinger

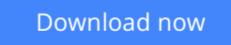

<u>Click here</u> if your download doesn"t start automatically

## Image Processing with LabVIEW and IMAQ Vision

Thomas Klinger

#### Image Processing with LabVIEW and IMAQ Vision Thomas Klinger

*Image Processing with LabVIEW and IMAQ Vision* is the definitive tutorial on desktop imageprocessing with NI's breakthrough IMAQ Vision software. It delivers everything professionals willneed to get results: a highly accessible overview of the field's key concepts, tools, andtechniques; a start-to-finish IMAQ VISION tutorial; several complete application case studies; anextensive CD-ROM library of code and image samples, and a complete trial version of NI VisionBuilder for Automated Inspection for Windows.

**Download** Image Processing with LabVIEW and IMAQ Vision ...pdf

**Read Online** Image Processing with LabVIEW and IMAQ Vision ...pdf

#### From reader reviews:

#### **Marjorie Brown:**

This Image Processing with LabVIEW and IMAQ Vision book is just not ordinary book, you have it then the world is in your hands. The benefit you receive by reading this book is information inside this e-book incredible fresh, you will get details which is getting deeper a person read a lot of information you will get. This kind of Image Processing with LabVIEW and IMAQ Vision without we realize teach the one who examining it become critical in thinking and analyzing. Don't be worry Image Processing with LabVIEW and IMAQ Vision can bring whenever you are and not make your bag space or bookshelves' come to be full because you can have it in your lovely laptop even phone. This Image Processing with LabVIEW and IMAQ Vision having good arrangement in word and layout, so you will not experience uninterested in reading.

#### **Doris Blair:**

Playing with family inside a park, coming to see the ocean world or hanging out with close friends is thing that usually you might have done when you have spare time, in that case why you don't try issue that really opposite from that. A single activity that make you not feeling tired but still relaxing, trilling like on roller coaster you are ride on and with addition details. Even you love Image Processing with LabVIEW and IMAQ Vision, you could enjoy both. It is fine combination right, you still want to miss it? What kind of hang type is it? Oh occur its mind hangout folks. What? Still don't have it, oh come on its called reading friends.

#### **Delaine Valencia:**

Do you have something that you want such as book? The reserve lovers usually prefer to opt for book like comic, brief story and the biggest you are novel. Now, why not attempting Image Processing with LabVIEW and IMAQ Vision that give your enjoyment preference will be satisfied by reading this book. Reading addiction all over the world can be said as the opportunity for people to know world a great deal better then how they react when it comes to the world. It can't be claimed constantly that reading addiction only for the geeky particular person but for all of you who wants to be success person. So , for all you who want to start reading as your good habit, you may pick Image Processing with LabVIEW and IMAQ Vision become your current starter.

#### Larry Strickland:

You can find this Image Processing with LabVIEW and IMAQ Vision by look at the bookstore or Mall. Merely viewing or reviewing it may to be your solve trouble if you get difficulties to your knowledge. Kinds of this e-book are various. Not only by written or printed but in addition can you enjoy this book simply by e-book. In the modern era similar to now, you just looking by your mobile phone and searching what your problem. Right now, choose your own ways to get more information about your guide. It is most important to arrange yourself to make your knowledge are still up-date. Let's try to choose suitable ways for you. Download and Read Online Image Processing with LabVIEW and IMAQ Vision Thomas Klinger #PGIFZUXV5D2

## **Read Image Processing with LabVIEW and IMAQ Vision by Thomas Klinger for online ebook**

Image Processing with LabVIEW and IMAQ Vision by Thomas Klinger Free PDF d0wnl0ad, audio books, books to read, good books to read, cheap books, good books, online books, books online, book reviews epub, read books online, books to read online, online library, greatbooks to read, PDF best books to read, top books to read Image Processing with LabVIEW and IMAQ Vision by Thomas Klinger books to read online.

# Online Image Processing with LabVIEW and IMAQ Vision by Thomas Klinger ebook PDF download

Image Processing with LabVIEW and IMAQ Vision by Thomas Klinger Doc

Image Processing with LabVIEW and IMAQ Vision by Thomas Klinger Mobipocket

Image Processing with LabVIEW and IMAQ Vision by Thomas Klinger EPub